# **Improvement of Program Staffing Management Activity by Application of Excel Macro Automation Tool**

# **Ganesh Madhukar Chaudhari**

Second Year M. Tech Project Management, Department of Manufacturing Engineering and Industrial Management College of Engineering, Pune, Maharashtra, India chaudharigm20.mfg@coep.ac.in

## **B.U. Sonawane**

Associate Professor, Department of Manufacturing Engineering and Industrial Management College of Engineering, Pune, Maharashtra, India bus.mfg@coep.ac.in

## **Abstract**

The fast-growing IT/ consulting industry and evolving technology demands automating the recurring processes and thereby improvising the system efficiency. In organizations, recurring activities executed manually consume human efforts. Staffing management is one of those activities which play significant role in success of the project. Right availability of resource in right capacity for right duration is essential for staffing management. In some organizations, it is done by manually by using Microsoft Excel. To automate these processes major automation tools like Excel Macro, MS Automate are readily available. In this paper, the selection of automation tool using MCDM and application of tool to improvise and automate the process is explained in sufficient detail. The three constraints of effective program management are time, cost, and quality. The staffing management process is exhaustive, time consuming, lengthy, and increases the chance of occurrence of multiple errors. To make the process effective and efficient, it is necessary to reduce manual effort and hence automating staffing management process can be beneficial. The automation tool uses the Excel Macros (VBA) to identify the staffing of each resource. Therefore, the automation tools used in this paper helps in reducing human errors and determines the status of the staffing for each resource- overstaffed, understaffed, unaligned and optimally staffed. The outcome of the application of automation tool in program/ space management tool leads to effectiveness and improved efficiency of the space/ program.

## **Keywords**

Excel Macro, Program Efficiency, MCDM, Effectiveness and Staffing management.

# **1. Introduction**

Project management can be defined as to achieve predefined objective or scope apply available resource, Skills, tools and knowledge effectively. Effective project management can be achieved by effectively implementing and integrating of resources. A project may be managed in three separate scenarios: as a stand-alone project (outside of portfolio or program), within program, or within a portfolio, subsidiary programs, and coordination of program operations to achieve benefits not possible through individual management.

Program is defined as set of projects with some similar scope or type. Program management is defined as the use of different tools and techniques along with skills to achieve effectiveness and goals by smoothing the activities. Program management planning in IT industry is highly inclined towards the resource management, stakeholders' management and frequent program or space activities.

To achieve effectiveness and optimization of program, it is essential to get required data in right time with minimum errors. Many industries follow manual processes to run program management activities, and it leads to quality errors

like missing data, tool error, technical issues etc. Resource management(staffing) is one of the space/ program management activities in which allocation and verification of resource is carried out by considering three key parameters – overstaffed, understaffed and unaligned to any project.

Many global consulting/ IT, management services industries involve multiple sub spaces in different account/ portfolio in which project management resource is used to handle all space activities including space operation activities, resource management and stakeholder management. Most of the activities are consuming extra human efforts. Therefore, to improve effectiveness in space/program it is essential to optimize the processes to achieve and thereby enhance efficiency

This research paper presents the methodology in which excel macro automation tool can help achieve effective program management objective and the way automation can help to reduce unnecessary efforts and improve quality of process. Chaudhry et al. (2021) has explained Visual basic application i.e., VBA is a macro programming language used in Microsoft Excel to automate repetitive activities or operations. The benefits of using VBA are the reduction in time and effort and additionally improves quality of activity with maximum accuracy. Furthermore is economical and easily available as well as accessible. To operate the macros, single command is demanded post excel programming and subsequently the method of initiating user-defined functions and automating all spreadsheet repetitive tasks is explained precisely by using VBA.

## **1.1 Problem Statement**

In the leading global IT/ consulting firm that delivers solutions that integrates consulting, technology, and operations which involves multiple spaces/programs which works on different types of projects and growing exponentially in headcounts as well in projects, resource (staffing) management plays a crucial role in projects to make right resource available at right time in right allocation of staffing.

Below Figure 1 shows current process of resource(staffing) management carries out by program management personnel.

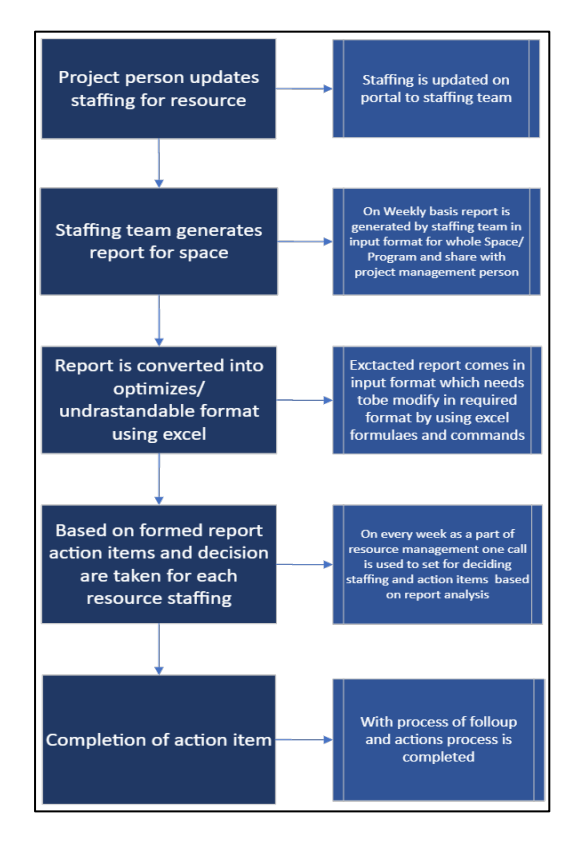

Figure 1. Staffing/ Resource management old process flow diagram

With the process shown in above fig.1 following issue occurs.

- 1. Converting extracted report into required format is manual process and consists of below sub activities:
	- a. Copy each resource data manually into predefined required format sheet.
	- b. In new tab apply formula of '=IFSUM(..)' to get single line staffing status of resource.
	- c. Repeat same for each resource.
- 2. Quality Issue: considering resource staffing detail into new sheet is manual process and hence the possibility of manual error increases like skipping any resource data, mismatch of staffing data etc.

To analyze the maximum impacting factor in quality Pareto analysis were carried out by considering issue and frequency of occurrence. Below Table 1-10 show factors i.e., issue and frequency of the occurrence. While Figure 2 shows pareto analysis.

| <i>Issue</i>                      | <b>Frequency of occurrence in process</b> |
|-----------------------------------|-------------------------------------------|
| Data Skipping                     |                                           |
| Mismatch in data                  | 42                                        |
| Missing right data at right place |                                           |
| Error in formula                  | 18                                        |
| Selection mistake                 | フフ                                        |
| Unavailability of resource        |                                           |
| Late running of tool              |                                           |

Table 1. Issue and frequency of occurrence

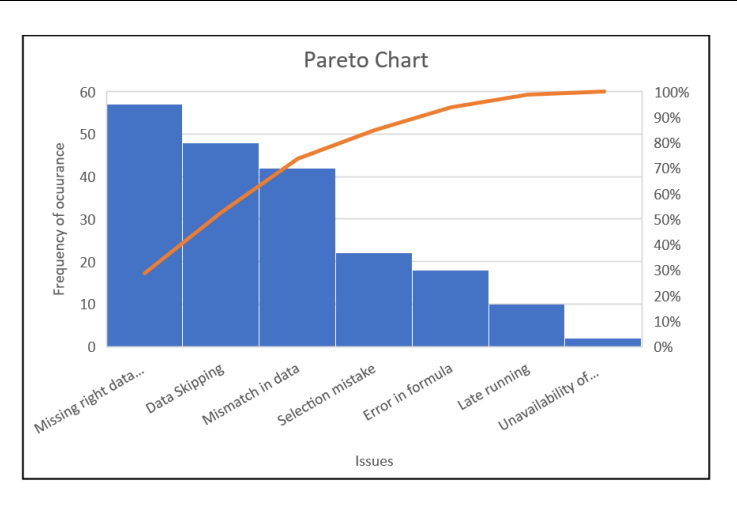

Figure 2. Pareto analysis for resource staffing management

From the above pareto analysis it is found that missing right data and skipping data are major contributing in the issue to overcome these issues, optimization of process by automation tool is necessary which will give required output in fraction of seconds.

## **1.2 Objectives**

The above problem statements led to following objectives:

- Selecting best suitable automation tool among available tools
- Improvising quality of the process
- Increase effectiveness and efficiency of program/space management activities
- Reduce human effort hours and thereby increase cost effectiveness

## **2. Literature Review**

Recently, Velenko and Klansek (2017) worked on the modelling benefits of spreadsheet software are well known, and these programme tools are widely used in variety of human endeavors. VBA is an implementation of Visual Basic, Microsoft's event-driven programming language that enables the creation of automated procedures. Chaudhry et al. (2021) has explained about VBA and its application for material delivery time analysis optimization, additionally he has explained the effectiveness and efficiency of VBA and that VBA saves time, gives accurate results and lowers formulae burden.

Pountney (2013) and Bibi et al.(2014) explained how resource planning is a common process critical to the success of all IT/software projects. It is supported bywell-developed methods, processes, and tools. However, IT projects continue to fail due to poor planning effort or when there has been insufficient planning during project initiation. Wang et al. (2009) explained the one of the most crucial aspects of project management which is allocation and optimization of project human resource and showed optimization based on particle swarm algorithm. Ye et al. (2014) has worked on uncertain resource management in portfolio by reducing cost.

Different automation tools are available to optimize the process. Previously, many researchers have worked onvaried tools.Timus et al. (2020) worked on power automate/ MS Flow to automate student relationship management to prepare internal regulations and staff for this transformation. Hyun et al. (2021) improved business productivity by applying RPA named CoAP which is replaced to perform the repetitive patterned tasks done by many people.

The selection of alternatives by different criteria is most significant in any process. Rahim et al. (2018) selected best employees by using TOPSIS decision support system by using different criteria. Sarhan (2011) has explained the application of Analytical Hierarchy process (AHP) for selecting best information system re-engineering projects.

Moghaddam (2019) has explained optimization is a tool that helps project managers make optimal decisions such as selecting the most appropriate project from the possible options, determining the best time for the project activities and the level of the overtime work, the rate of ordering and the level of storing materials and equipment, etc. Because of the importance and position of optimization in the project management, two points are worth mentioning: 1) many decisions have key impacts on the project success/failure and their consequences can be irreversible and 2) complicated decisions and the need to consider multiple variables and parameters make the intuitive or manual decisions ineffective.

## **3. Methodology of implementation of automation tool in staffing management**

Methodology is the summary of techniques that have been used for conducting research, under this heading, detailed collection, detailed analysis, tools utilized for the process optimization/ automation.

Below methodology has been used for selection and application of automation tool to optimize the process. Figure 2 shows methodology followed in project. In below methodology, each step has been explained by different substages of the activity. After identification, study and analysis of the process, application and selection of automation tools is carried out and subsequently followed by validation and controlling of activity (Figure 3).

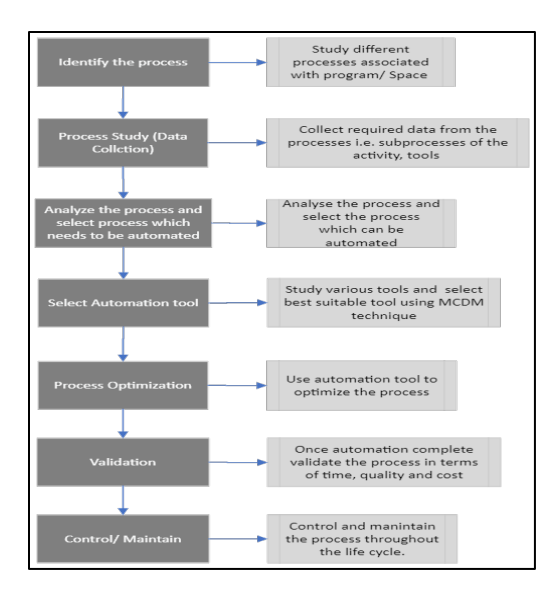

Figure 3. Methodology of implementation of automation tool in staffing management

## **4. Selection of Tool**

Many tools are available in market and therefore, it is essential to select best applicable tool for automating the process. Some of the available tools in market are excel VBA (macro), MS Automate, RPA (Robotic Process Automation). Each tool plays a significant role in different applications. In this paper, based on below criterias, best tool is selected using multi criteria decision making (MCDM) method. The criteria for selecting the tool are given below:

- 1. Easy to use (U)
- 2. Easy to learn (L)
- 3. Programming language knowledge (P)
- 4. Cost (C) (Non-Beneficial)

From the above-mentioned criteria's, cost is non beneficial criterial while all other were beneficial. By comparing every criterion, against tool available it is found that excel macro can be the best suitable tool for this problem statement.

## **4.1 Calculate Weightage of Tool using AHP**

For selection of tool, it is necessary to calculate weightage for each alternative. To calculate weightage, AHP is most suiTable method. In below steps weightage for different alternatives have been achieved using AHP (Figure 4). Step 1: Develop a Hierarchy Tree

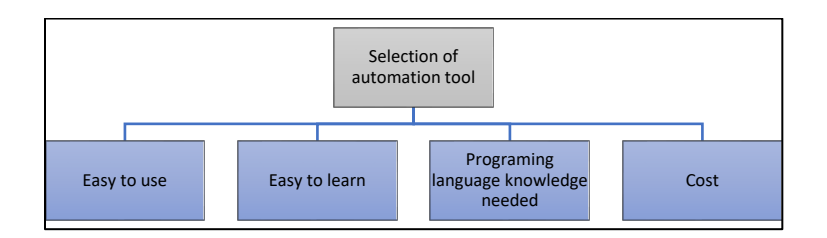

Figure 4. Hierarchical structure for tool selection

Step 2: Criteria Ranking using pair wise comparison Matrix A. Evaluation of alternative was done by using AHP fundamental scale (Saaty's scale)

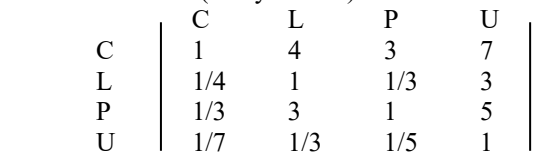

• Calculate the criteria weights using geometric mean method

$$
Wi = \frac{GMi}{\sum_{i=0}^{n} GMi}
$$

Total of geometric mean = 5.5422

- o Weight of cost (C) = 3.0274 / 5.5422 = **0.5462**
- $\circ$  Weight of easy to learn (L) = 0.7071 / 5.5422 = **0.1275**
- o Weight of programing knowledge needed (P) =1.4953 / 5.5422 = **0.2698**
- $\degree$  Weight of easy to use (U) = 0.3124 / 5.5422 = **0.0564**
- Calculation of consistency ratio:

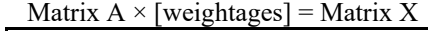

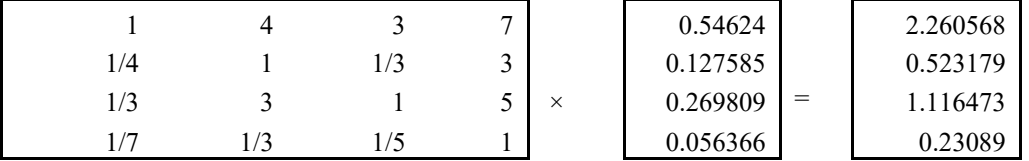

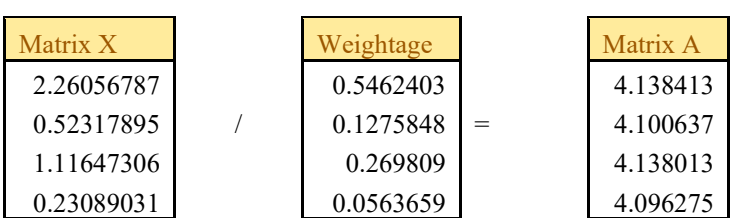

• Calculate  $λ_{max}$ 

 $λ_{max} = 4.1183$ 

- Calculate C.I
	- $C.I = (\lambda max M) / (M-1)$  ... (M- no of attributes)  $= 0.03944$
- Calculate C.R

For n=4 from Table of random index  $R.I = 0.89$ 

 $C.R = C.I/R.I$ 

$$
C.R = 0.04431 < 0.1
$$

As CR value is less than 0.1 is means it is consistent.

## **4.2 Application of TOPSIS in selecting best tool**

After calculating weightage of each attribute for each alternative, the next step is application of TOPSIS to select the tool by following the standard process. Following steps show the calculation of TOPSIS method to select best possible tool for automation

- 1. For determining best suiTable tool to overcome problem statement the first initiative is to identify factors which will be most useful or suiTable for this research study of tool selection process.
- 2. The second stage for selecting tool by TOPSIS is to form rank-based matrix with the help of information available for attributes (Table 2).

Table 2. Relative ranking matrix based on attributes

*Proceedings of the 2nd Indian International Conference on Industrial Engineering and Operations Management Warangal, Telangana, India, August 16-18, 2022*

| Weight                    | 0.5462  | 0.1275      | 0.2698      | 0.05464     |
|---------------------------|---------|-------------|-------------|-------------|
| Attribute/Alternative     |         |             |             |             |
| Excel macros              |         |             |             |             |
| MS Automate               |         |             |             |             |
| <b>RPA</b>                |         |             |             |             |
| $(\Sigma \text{mij}^2)/2$ | 7.07107 | 6.403124237 | 5.385164807 | 6.708203932 |
|                           |         |             |             |             |

3. The third stage in this selection process is normalizing the matrix. In this stage the normalized decision matrix is formed. The normalized decision matrix is represented by  $R_{ij}$  and below equation shows values for the same (Table 3).

$$
Rij = \frac{Mij}{\sqrt{[\sum_{i=0}^{n} Mij^2]}}
$$

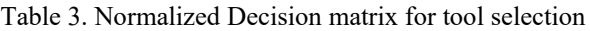

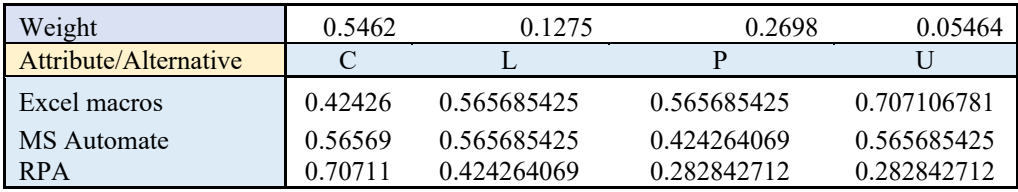

4. The fourth stage of TOPSIS process is to normalized weighted matrix which is denoted by  $V_{ij}$ . To obtain this matrix, process is to multiply each element of previous matrix with respective weights (Table 4).

Normalized Weighted Matrix ( $V_{ij}$ ) = Normalized Decision Matrix ( $R_{ij}$ )×Respective Weight (W<sub>i</sub>)

Table 4. Weighted normalized matrix for tool selection

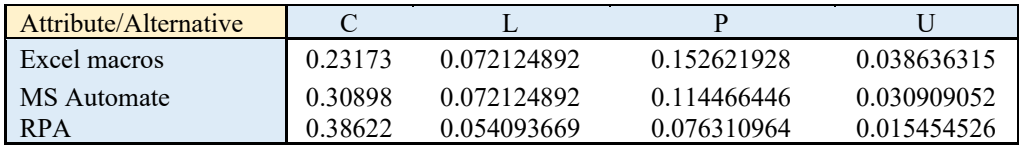

5. The fifth phase of this process is to obtain relative importance matrix which will give positive best and negative worst solution. Positive best is denoted by  $V_j^+$  and negative worst is denoted by  $V_j^-$ . which has been calculated Table 5

 $V_j^+$  = [highest value of beneficial; Lowest value of Non beneficial]

 $V_j$  = [Lowest value of beneficial; Highest Value of Non beneficial]

Table 5. Positive best and negative worst solution for tool selection

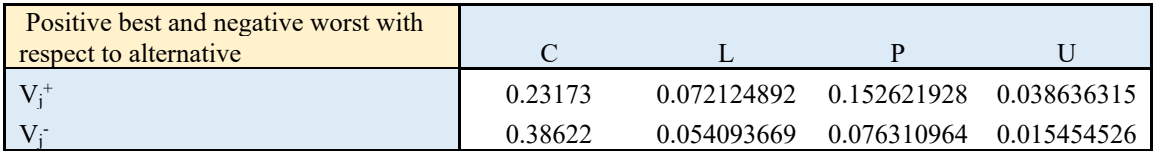

6. Separation measures gives distance of ideal solution from positive best and negative worst solution, which is sixth stage of TOPSIS method, also known as Euclidean distance. Following equation calculates the Euclidian distance (Table 6).

$$
S_i^+ = \sqrt{\sum_{j=1}^M (V_{ij} - V_j^+)^2}
$$
  $i = 1, 2, ..., N$  and  $S_i^- = \sqrt{\sum_{j=1}^M (V_{ij} - V_j^-)^2}$   $i = 1, 2, ..., N$ 

Table 6. Euclidian distance measurement for tool selection

| Alternative Euclidean distance | $\mathrm{S_i}^+$ |             |
|--------------------------------|------------------|-------------|
| Excel macros                   |                  | 0.174793131 |
| MS Automate                    | 0.0865           | 0.089367203 |
| RPA                            | በ 17470          |             |

7. The seventh and most essential stage which gives best selection in this process is to calculate positive ideal solution. Which is represented by  $P_i$ . Below formula calculates the solution (Table 7).

$$
P_i = \frac{S_i^-}{S_i^+ + S_i^+}
$$

Table 7. Positive Ideal Solution for tool selection

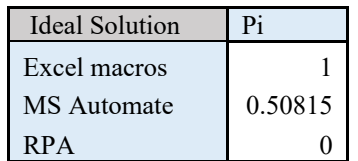

8. The output of previous stage gives positive ideal solution, by arranging those in descending order, the topmost solution gives most suiTable solution while lowest value gives least suiTable solution. Hence, as per the closeness matrix Excel macro is the best solution.

# **5. Application of Excel Macro Tool**

In this section, the study of resource staffing management is carried out by calculating time needed for each sub activities which were associated with the process and have described flow used for application of excel macro. Since, the old process consumed multiple hours for this activity, and to overcome this challenge the novel methodology of applying excel macro was implemented.

#### **5.1 Previous process**

Figure 5 shown in problem statement explains the detailed process of the staffing management. At every stage it is associated with an activity. The aim of this research work is to optimize higher time-consuming activity with the help of automation tool.

#### **Time consumed in previous process**

In old method, different time was consumed at each week which is calculated in second and shown in below Table 8.

| Task associates with activities                | Week1 | Week 2 | Week 3 | Week 4 | Average |
|------------------------------------------------|-------|--------|--------|--------|---------|
| Move staffing report in required folder        | 60    | 54     | 60     | -66    | 60      |
| Align required data by unmerging cells         | 300   | 306    | 282    | 294    | 296     |
| Reflect needed data in blank cells             | 7200  | 690    | 660    | 840    | 728     |
| Reflect resource data in needed sheet manually | 4800  | 5280   | 5400   | 5460   | 5235    |
| OC of each row                                 | 900   | 780    | 840    | 1020   | 885     |

Table 8. Time consumption of resource by old process

Total average time consumed by old method = Sum of all average time of task =  $60 + 296 + 728 + 5235 + 885 =$ 7203Sec equivalent to 120 mins

## **5.2 Application of macro**

#### **Designed interface for execution of macro**

To execute macro, we have putone command button (Click here to run macro) on the 1<sup>st</sup> tab. By simply clicking on button, macro will run and given data will be copied successfully and a pop-up window will appear mentioning the same (Figure 5).

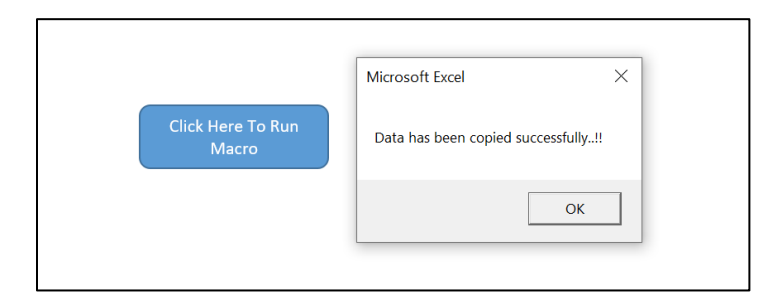

Figure 5. Excel macro execution command(button)

#### **5.3 Needed worksheet**

For execution of macro the required sheets are needed from where data is needed and sheet in which data needs to move in required format. The input sheet is staffing report and output is weekly staffing sheet. Following gives brief view of input and output sheet.

#### **Input data:**

Every week, from staffing partner overall current staffing/ resource allocation report is received. In received sheet, data is available in segregated form by project and resource wise.From which team needs to collate the data by each resource (Figure 6).

|                                                        | AutoSave (O Off)                                                                                                    | $\sqrt{2}$<br>鳳   | ಾ                                                                      |                      | Report123 -                   |                                       | $\circ$<br>Search                                                                       |                               |                                                                                     |                       |                                    |                                                         | Ganesh Chaudhari GC                           |                                                                      | 囨                                              | Ō                  | $\times$                     |     |
|--------------------------------------------------------|----------------------------------------------------------------------------------------------------|-------------------|------------------------------------------------------------------------|----------------------|-------------------------------|---------------------------------------|-----------------------------------------------------------------------------------------|-------------------------------|-------------------------------------------------------------------------------------|-----------------------|------------------------------------|---------------------------------------------------------|-----------------------------------------------|----------------------------------------------------------------------|------------------------------------------------|--------------------|------------------------------|-----|
|                                                        | <b>B</b> Share<br><b>□</b> Comments<br>Data<br>Review<br>View<br>Developer<br>File<br>Home<br>Page Layout<br>Help<br>Insert<br>Formulas |                   |                                                                        |                      |                               |                                       |                                                                                         |                               |                                                                                     |                       |                                    |                                                         |                                               |                                                                      |                                                |                    |                              |     |
|                                                        | lb -<br>Paste<br>⊲                                                                                                    | Calibri<br>$\cup$ | $\sqrt{9.5}$ $\sqrt{A^4}$ A<br>$\mathbb{H}$ $\vee$ $\mathbb{A}$ $\vee$ | 巨                    | $ \Xi \equiv \pm 2$<br>三<br>三 | ab.<br>目、<br>在五                       | Text<br>$\frac{1}{00}$ $\frac{00}{00}$<br>%<br>$\overline{\phantom{a}}$<br>$\checkmark$ |                               | H<br>$\overline{\mathbb{Z}}$<br>Conditional<br>Format as<br>Table ~<br>Formatting Y | Cell<br>Styles v      | 图 Insert ×<br>Delete v<br>Format ~ | $\Sigma$ .<br>$\frac{A}{2}$<br>$\diamond$               | Sort & Find &<br>Filter v Select v            | 偄<br>Analyze<br>Data                                                 | R<br>Sensitivity                               |                    |                              |     |
|                                                        | Clipboard<br>国                                                                                                    |                   | Font                                                                   | $\overline{12}$      |                               | 反<br>Alignment                        | Number                                                                                  | $\overline{\mathbf{u}}$       | Styles                                                                              |                       | Cells                              | Editing                                                 |                                               | Analysis                                                             | Sensitivity                                    |                    |                              |     |
| $f_x$<br>$\times$<br>$\checkmark$<br>F20<br>$_{\rm v}$ |                                                                                                    |                   |                                                                        |                      |                               |                                       |                                                                                         |                               |                                                                                     |                       |                                    |                                                         |                                               |                                                                      |                                                |                    |                              |     |
|                                                        | A                                                                                                    | B                 | $\epsilon$                                                             | D                    | F                             |                                       |                                                                                         | G                             | H                                                                                   |                       |                                    |                                                         | K                                             |                                                                      | M                                              | N                  | $\circ$                      | l A |
|                                                        | <b>Employee</b>                                                                                                    | Location          | Level<br>$_{\rm v}$                                                    | Role<br>$\mathbf{v}$ | <b>Client</b>                 | Project                               |                                                                                         | <b>Project Code Temp Code</b> |                                                                                     | Manager               |                                    | May 9,<br>$2022 -$<br><b>May 15,</b><br>$\star$<br>2022 | May 16,<br>$2022 -$<br><b>May 22,</b><br>2022 | <b>May 23,</b><br>$2022 -$<br><b>May 29,</b><br>$\vert$ $\vert$ 2022 | May 30.<br>2022 - Jun 2022 - Jun<br>$5,2022 -$ | Jun 6.<br>12, 2021 | Jun 13.<br>2022 -<br>19, 202 |     |
|                                                        | 2 Ganesh Chaudhari Pune                                                                                                    |                   | Consultant                                                             | AB.                  | XYZ                           | 2022 CIRRUS EU Enhancements - T       |                                                                                         | 0136NJ4982                    |                                                                                     | Neelesh Nishant       |                                    | Oh                                                      | n <sub>h</sub>                                | n <sub>h</sub>                                                       | Oh                                             | Oh                 |                              |     |
|                                                        | 3 Vinavak Karkale                                                                                                    | Pune              | Consultant                                                             | AC                   | <b>XYZ</b>                    | 2022 SABRe Operations Support-FP+T+RD |                                                                                         | 0136NJ5053                    |                                                                                     | <b>Manpreet Singh</b> |                                    | 40h                                                     | 40h                                           | 40h                                                                  | 40h                                            | 40h                |                              |     |
|                                                        | 4 Ganesh Chaudhari                                                                                                    | <b>New Delhi</b>  | <b>Consultant</b>                                                      | <b>AD</b>            | <b>XYZ</b>                    | 2021 CTA Site Backlog Release-T+RD    |                                                                                         | 0136NJ4862                    |                                                                                     | <b>Nitesh Ratre</b>   |                                    | 40h                                                     | 40 <sub>h</sub>                               | 40 <sub>h</sub>                                                      | 40 <sub>h</sub>                                | 40 <sub>h</sub>    |                              |     |
|                                                        | 5 Onkar Mandawad                                                                                                    | Pune              | Consultant                                                             | AB                   | <b>XYZ</b>                    | 2022 BDS Operations-FP+T+RD           |                                                                                         | 0136NJ5052                    |                                                                                     | <b>Varun Singh</b>    |                                    | 20 <sub>h</sub>                                         | 20 <sub>h</sub>                               | 20 <sub>h</sub>                                                      | 20h                                            | 20h                |                              |     |
|                                                        | 6 Sweta Meshram                                                                                                    | Pune              | Consultant                                                             | AC                   | <b>XYZ</b>                    | 2022 CTDI Data Ops Support-FP+T+RD    |                                                                                         | 0136NJ5055                    |                                                                                     | Sandeep Kumar         |                                    | 10 <sub>h</sub>                                         | 10 <sub>h</sub>                               | 10 <sub>h</sub>                                                      | 10 <sub>h</sub>                                | 10 <sub>h</sub>    |                              |     |
|                                                        | 7 Akash Borkar                                                                                                    | Pune              | Consultant                                                             | <b>AD</b>            | XY7                           |                                       | 2022 Davinci Reg Implementation-FP+T+RD                                                 | 0136NJ5123                    |                                                                                     | Sandeep Kumar         |                                    | 4 <sub>h</sub>                                          | 4 <sub>h</sub>                                |                                                                      |                                                |                    |                              |     |
|                                                        | 8 Vinayak Karkale                                                                                                    | Pune              | Consultant                                                             | <b>AB</b>            | <b>XYZ</b>                    | 2022 IAP Operations Support-FP+T+RD   |                                                                                         | 0136NJ5054                    |                                                                                     | Sandeep Kumar         |                                    | 10 <sub>h</sub>                                         | 10 <sub>h</sub>                               | 10 <sub>h</sub>                                                      | 10 <sub>h</sub>                                | 10 <sub>h</sub>    |                              |     |
|                                                        | 9 Atishay Patil                                                                                                    | <b>New Delhi</b>  | Specialist/Coordinator AC                                              |                      | <b>XYZ</b>                    | PE Implementation 2022-23-FP+T+RD     |                                                                                         | 0136NJ5152                    | CG180220221601                                                                      | Varun Chauhan         |                                    | 10 <sub>h</sub>                                         | 10 <sub>h</sub>                               | 10 <sub>h</sub>                                                      | 10 <sub>h</sub>                                | 10 <sub>h</sub>    |                              |     |
|                                                        | 10 Amey Dalal                                                                                                    | <b>New Delhi</b>  | Consultant                                                             | <b>AD</b>            | <b>XYZ</b>                    | 2022 CP&P Ops Support -T + RD         |                                                                                         | 0136NJ5039                    | YK011220212105                                                                      | Yash Kampoowale       |                                    | 40h                                                     | 40h                                           | 40h                                                                  | 40h                                            | 40h                |                              |     |
|                                                        | 11 Nitin Hinge                                                                                                    | <b>New Delhi</b>  | <b>Associate Consultant</b>                                            | AB                   | <b>XYZ</b>                    | Simphoni hMyoK TEMP                   |                                                                                         |                               | CG150220221301                                                                      |                       | Chinmay Avinash Gangakhedkar       | 40h                                                     | 40h                                           | 40h                                                                  | 40h                                            | 40h                |                              |     |
|                                                        | 12 Pryanka Chauhan                                                                                                    | <b>New Delhi</b>  | <b>Associate Consultant</b>                                            | AC.                  | XYZ                           | 2022 Data Architecture Sup-T&M+T+RD   |                                                                                         | 0136NJ5086                    | SS1217-2157-4567                                                                    | <b>Aditya Jain</b>    |                                    | 40h                                                     | 40h                                           | 40h                                                                  | 39h                                            | 38h                |                              |     |
|                                                        | 13 Kalyani Dhakate                                                                                                    | <b>New Delhi</b>  | <b>Associate Consultant</b>                                            | <b>AD</b>            | <b>XYZ</b>                    | 2022 RDSP & Orion Operations-T+RD     |                                                                                         | 0136NJ5067                    |                                                                                     | Yogita Shah           |                                    | 40h                                                     | 40h                                           | 40h                                                                  | 40h                                            | 40h                |                              |     |
|                                                        | 14 Ann John                                                                                                    | <b>New Delhi</b>  | <b>Associate Consultant</b>                                            | AB                   | <b>XYZ</b>                    | CTA Workbench Build-T + RD            |                                                                                         | 0136NJ4699                    |                                                                                     | <b>Nitesh Ratre</b>   |                                    | 40h                                                     | 40h                                           | 40h                                                                  | 40h                                            | 40h                |                              |     |
|                                                        | 15 Amol Laware                                                                                                    | <b>New Delhi</b>  | <b>Associate Consultant</b>                                            | AC                   | <b>XYZ</b>                    | CTA Workbench Build-T + RD            |                                                                                         | 0136NJ4699                    |                                                                                     | <b>Nitesh Ratre</b>   |                                    | 40h                                                     | 40h                                           | 40h                                                                  | 40h                                            | 40h                |                              |     |
|                                                        | 16 Namdeo Jadhav                                                                                                    | New Delhi         | <b>Associate Consultant</b>                                            | <b>AD</b>            | <b>XYZ</b>                    | 2022 NRP DASHBOARD BUILD - FP+T+RD    |                                                                                         | 0136NJ5117                    | NR1223-1513-0314                                                                    | <b>Nitesh Ratre</b>   |                                    | 20 <sub>h</sub>                                         | 20 <sub>h</sub>                               | 20 <sub>h</sub>                                                      | 20 <sub>h</sub>                                | 20h                |                              |     |
|                                                        | 17 Rajeshree Pawar                                                                                                    | New Delhi         | <b>Associate Consultant</b>                                            | AB                   | XY7                           | PE Implementation 2022-23-FP+T+RD     |                                                                                         | 0136NJ5152                    | CG180220221601                                                                      | <b>Varun Chauhan</b>  |                                    | 20 <sub>h</sub>                                         | 20 <sub>h</sub>                               | 20h                                                                  | 20 <sub>h</sub>                                | 20h                |                              |     |
| 18                                                     |                                                                                                    |                   |                                                                        |                      |                               |                                       |                                                                                         |                               |                                                                                     |                       |                                    |                                                         |                                               |                                                                      |                                                |                    |                              |     |
| 19                                                     |                                                                                                    |                   |                                                                        |                      |                               |                                       |                                                                                         |                               |                                                                                     |                       |                                    |                                                         |                                               |                                                                      |                                                |                    |                              |     |
| 20                                                     |                                                                                                    |                   |                                                                        |                      |                               |                                       |                                                                                         |                               |                                                                                     |                       |                                    |                                                         |                                               |                                                                      |                                                |                    |                              |     |
| 21                                                     |                                                                                                    |                   |                                                                        |                      |                               |                                       |                                                                                         |                               |                                                                                     |                       |                                    |                                                         |                                               |                                                                      |                                                |                    |                              |     |
| nn.                                                    | <b>R&amp;D</b>                                                                                                    | Loaned            | (F)                                                                    |                      |                               |                                       |                                                                                         |                               |                                                                                     | L.                    |                                    |                                                         |                                               |                                                                      |                                                |                    | ×.                           |     |

Figure 6. Input data from staffing team

To get collaborated data with easy understanding of staffing type, automation is needed to move all data in single sheet in single row for each resource.

## **Output data**

As the requirement of team/ program leads is to get collaborated data in single sheet. Below shown format shows the required sheet which can give overall idea about staffing status. The whitelisted staffing shows perfect staffing 40hours per week i.e., 8hours per day. Those highlighted by yellow color are overstaffed resources on which action is needed, additionally red highlights unstaffed resources on which also action needs to be taken in order to align them to a project (Figure 7).

| 日 り・<br>AutoSave ( Of)                                                | BMS R&D Staffing 05 - Saved -<br>$\overline{\mathbf{v}}$                                                                         |                                    | $\circ$<br>Search                                                                                                    |                                    |                                                                      | Ganesh Chaudhari GC                                                                                                    | 囨<br>-                                                                          | Ō<br>$\times$        |
|-----------------------------------------------------------------------|----------------------------------------------------------------------------------------------------|------------------------------------|----------------------------------------------------------------------------------------------------|------------------------------------|----------------------------------------------------------------------|----------------------------------------------------------------------------------------------------|---------------------------------------------------------------------------------|----------------------|
| File<br>Home<br>Insert                                                | Page Layout<br>Formulas<br>Data                                                                                                  | Review                             | Developer<br>View<br>Help                                                                                                    |                                    |                                                                      |                                                                                                    | <b>B</b> Share                                                                  | Comments             |
| Λ<br>Calibri<br>Ŀ.<br>Paste<br>$\cup$<br>⊲<br>$\sqrt{2}$<br>Clipboard | $\sqrt{11}$ $\sqrt{A}$ $\overline{A}$ $\equiv$ $\equiv$ $\equiv$ $\frac{3}{2}$<br>$H - A - A$<br>三三三四五<br>囗<br>Alignment<br>Font | 행<br>国、<br>反                       | Е<br>General<br>$\sim$<br>Conditional Format as<br>$-28$<br>$50^{\circ}$<br>%<br>$s$ .<br>,<br>Formatting v Table v<br>Number<br>$\sqrt{2}$ | ₩<br>Cell<br>Styles v<br>Styles    | <b>Ell</b> Insert v<br>$D \times$ Delete $\sim$<br>Format v<br>Cells | Σ۰<br>$4\sigma$<br>$\overline{v}$<br>Sort & Find &<br>$\diamond$<br>Filter v Select v<br>Editing                                      | $\mathscr{C}$<br>偄<br>Analyze<br>Sensitivity<br>Data<br>Analysis<br>Sensitivity |                      |
|                                                                       |                                                                                                    |                                    |                                                                                                    |                                    |                                                                      |                                                                                                    |                                                                                 |                      |
| $\times$<br>D <sub>16</sub><br>$\mathbb{R}^n$<br>$\;$                 | fx<br>$\checkmark$                                                                                                    |                                    |                                                                                                    |                                    |                                                                      |                                                                                                    |                                                                                 |                      |
|                                                                       | B                                                                                                    | $\epsilon$                         | $\mathbf{D}$                                                                                                    | к                                  | M                                                                    | N<br>$\circ$                                                                                                    | $\Omega$<br>p                                                                   | R                    |
| <b>Resource Name</b>                                                  | Role                                                                                                    | Other<br><b>Project</b><br>$F$ POC | <b>Action Item</b>                                                                                                    | May 9, 2022 May 16.<br>2022        | May 30.<br>May 23.<br>22. 2022. 29. 2022. 5. 2022                    | Jun 6, 2022 - Jun 13,<br>- May 15, 2022 - May 2022 - May 2022 - Jun Jun 12, 2022 2022 - Jun Jun 26, 2022 Jul 3, 2022<br>19, 2022<br>Ψ | Jun 20, 2022 - Jun 27, 2022 - Jul 4, 2022                                       | $-$ Jul 10.<br>2022  |
| $\scriptstyle\rm v$<br>Ganesh Chaudhari                               | Consultant                                                                                                    | $\mathbf{v}$                       |                                                                                                    | $\;$<br>$\mathbf{v}$<br>40         | $\mathbf{v}$<br>40                                                   | $\mathbf v$<br>$\mathbf{r}$                                                                                                    | $\overline{\phantom{a}}$<br>$\mathbf v$                                         | ×                    |
| Vinayak Karkale                                                       | Consultant                                                                                                    |                                    |                                                                                                    | 40<br>50<br>50                     | 50<br>50                                                             | 40<br>40<br>40<br>50<br>50                                                                                                    | 32<br>40<br>50<br>50                                                            | 51                   |
| Onkar Mandawad                                                        | Consultant                                                                                                    |                                    |                                                                                                    | 20 <sup>1</sup><br>20 <sup>1</sup> | 20 <sup>1</sup>                                                      | 20 <sup>1</sup><br>20<br>20 <sup>1</sup>                                                                                              | 20 <sup>1</sup><br>20                                                           | $\overline{20}$      |
| Sweta Meshram                                                         | Consultant                                                                                                    |                                    | Yogita, need to archieve old project code                                                                                                   | 10 <sup>1</sup><br>10 <sup>1</sup> | 10 <sup>1</sup>                                                      | 10 <sup>1</sup><br>10 <sup>1</sup><br>10 <sup>1</sup>                                                                                 | 10 <sup>1</sup><br>10 <sup>1</sup>                                              |                      |
| Akash Borkar                                                          | Consultant                                                                                                    |                                    |                                                                                                    | $\vert$                            | л<br> 0                                                              | 0 <br> 0 <br>- Ol                                                                                                    | ol<br>о                                                                         |                      |
| <b>Atishay Patil</b>                                                  | Specialist/Coordinator                                                                                                    |                                    |                                                                                                    | 10 <sup>1</sup><br>10 <sup>1</sup> | 10 <sup>1</sup>                                                      | 10 <sup>1</sup><br>10 <sup>1</sup><br>10 <sup>1</sup>                                                                                 | 10 <sup>1</sup><br>10 <sup>1</sup>                                              |                      |
| <b>Amey Dalal</b>                                                     | Consultant                                                                                                    |                                    |                                                                                                    | 40<br>40                           | 40                                                                   | 40<br>40<br>40                                                                                                    | 40<br>40                                                                        | 40                   |
| 9 Nitin Hinge                                                         | <b>Associate Consultant</b>                                                                                                    |                                    |                                                                                                    | 40<br>40                           | 40<br>40                                                             | 40<br>40                                                                                                    | 40<br>40                                                                        | 40                   |
| 10 Pryanka Chauhan                                                    | <b>Associate Consultant</b>                                                                                                    |                                    |                                                                                                    | 40<br>40                           | 40<br>39                                                             | 38<br>38                                                                                                    | 38<br>39                                                                        | 40                   |
| 11 Kalyani Dhakate                                                    | <b>Associate Consultant</b>                                                                                                    |                                    |                                                                                                    | 40<br>40                           | 40<br>40                                                             | 40<br>40                                                                                                    | 40<br>32                                                                        |                      |
| 12 Ann John                                                           | <b>Associate Consultant</b>                                                                                                    |                                    |                                                                                                    | 40<br>40                           | 40<br>40                                                             | 40<br>40                                                                                                    | 40<br>40                                                                        |                      |
| 13 Amol Laware                                                        | <b>Associate Consultant</b>                                                                                                    |                                    |                                                                                                    | 40<br>40                           | 40<br>40                                                             | 40<br>40                                                                                                    | 40<br>40                                                                        |                      |
| 14 Namdeo Jadhav                                                      | <b>Associate Consultant</b>                                                                                                    |                                    |                                                                                                    | 20 <sup>1</sup><br>20 <sub>l</sub> | 20                                                                   | 20 <sup>1</sup><br>20 <sub>l</sub><br>20 <sup>1</sup>                                                                                 | $\Omega$<br>$\vert 0 \vert$                                                     |                      |
| 15 Rajeshree Pawar                                                    | <b>Associate Consultant</b>                                                                                                    |                                    |                                                                                                    | 20 <sub>l</sub><br>20 <sub>l</sub> | 20                                                                   | 20 <sup>1</sup><br>20<br>20 <sup>1</sup>                                                                                              | 20 <sup>1</sup><br>20                                                           |                      |
| 16                                                                    | <b>HN/A</b>                                                                                                    |                                    |                                                                                                    |                                    | $\Omega$<br>$\vert 0 \vert$                                          | $\Omega$<br>$\vert$ 0                                                                                                    | $\vert 0 \vert$                                                                 |                      |
| 17                                                                    | <b>#N/A</b>                                                                                                    |                                    |                                                                                                    |                                    | $\bf{0}$<br>$\vert 0 \vert$                                          | 0                                                                                                    | 0.                                                                              |                      |
| 18                                                                    | <b>HN/A</b>                                                                                                    |                                    |                                                                                                    |                                    | $\Omega$<br>$\Omega$                                                 | 0                                                                                                    |                                                                                 |                      |
| 19                                                                    | <b>#N/A</b>                                                                                                    |                                    |                                                                                                    |                                    | n<br>$\bf{0}$                                                        | 0                                                                                                    |                                                                                 |                      |
| 20                                                                    | <b>HN/A</b>                                                                                                    |                                    |                                                                                                    |                                    | n<br>$\vert 0 \vert$                                                 | $\Omega$                                                                                                    |                                                                                 |                      |
| 21                                                                    | #N/A                                                                                                    |                                    |                                                                                                    |                                    |                                                                      |                                                                                                    |                                                                                 | ٠                    |
| <b>Business Technology</b><br>$\sim$                                  | People<br>(A)                                                                                                    |                                    |                                                                                                    | $\frac{1}{2}$                      |                                                                      |                                                                                                    |                                                                                 | $\ddot{\phantom{1}}$ |
|                                                                       |                                                                                                    |                                    |                                                                                                    |                                    |                                                                      | $mn = mn$                                                                                                    | m                                                                               |                      |

Figure 7. Required sheet format for easy understanding of staffing

## **5.4 Macro flow**

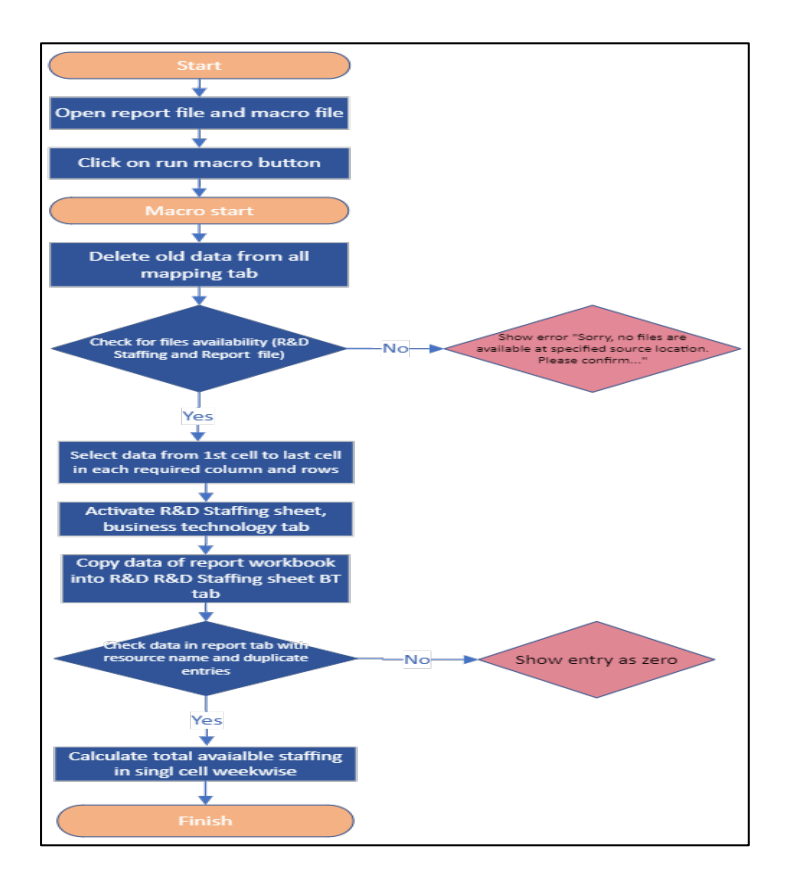

## Figure 8. Stages followed by macro program after execution of macro

Above flow diagram shows stages/ steps followed by macro program after initiation of process (by clicking on macro button) from start to end (Figure 8). It follows some checks as well as some processes. After initiating the process first macro clears all old data from file and moves towards checking availability of the required files, if required files found then it moves further otherwise shows error. In next stage,it is used to select data from input file/ workbook from required cells and export that data in the output or needed workbook followed by using formulas, it gives collated data for each resource. By analysing collated data current staffing status is determined and necessary action is taken by project manager.

## **Time consumed by new method**

By automating the process by using excel macro and running macros following time consumption in second were calculated (Table 9).

| Task Associates with activities                       | Week 1 | Week 2 | Week 3 | Week4 | Average |
|-------------------------------------------------------|--------|--------|--------|-------|---------|
| Move staffing report in required folder               | 60     | 54     | 60     | -66   | 60      |
| Align required data by unmerging cells                | 300    | 306    | 282    | 294   | 295     |
| Run Macro including moving data and all sub processes | 30     | 48     | 24     | 48    | 38      |
| OC of each row                                        | 300    | 180    | 240    | 180   | 225     |

Table 9. Time consumption of resource by new method

Total time consumed by new process =  $60 + 295 + 38 + 225 = 618$  Sec. equivalent to 10 min 18 sec.

## **6. Results and Discussion**

From the application of MCDM in selection of tools in this research work the attributes taken into consideration are that the tool is easy to use, easy to learn, programing language knowledge is needed and cost are most affecting factors. Therefore, by using TOPSIS method final output Table i.e. Table 6. gives result that excel macro is most suiTable tool to solve this type of problem statement.

With the help of macro automation, the process is carried out and higher result has been seen in time consumption as well cost associated with method or time. Below Table shows the time consumption difference in the process before and after automating the process (Table 10).

| After implementation of Macro                           |                        | <b>Before Implementation of Macro</b>             |                        |  |  |  |
|---------------------------------------------------------|------------------------|---------------------------------------------------|------------------------|--|--|--|
| Tasks involved in process                               | Average<br>time (Sec.) | Tasks involved in process                         | Average time<br>(Sec.) |  |  |  |
| Move staffing report in required<br>folder              | 60                     | Move staffing report in required<br>folder        | 60                     |  |  |  |
| Align required data by<br>unmerging cells               | 295                    | Align required data by<br>unmerging cells         | 296                    |  |  |  |
| Reflect needed data in blank<br>cells by using macro    | 30                     | Reflect needed data in blank<br>cells             | 728                    |  |  |  |
| Reflect resource data in needed<br>sheet by using macro | 30                     | Reflect resource data in needed<br>sheet manually | 5235                   |  |  |  |
| QC of each row                                          | 225                    | QC of each row                                    | 885                    |  |  |  |
| Total                                                   | $618$ Sec              | Total                                             | 7203 Sec               |  |  |  |

Table 10. Comparison of variation in time consumption

Therefore, the above comparison shows that reflecting or moving data from one sheet to another was consuming most of the effort hours. After automating the process, it has been reduced from 120 minutes to 10 minutes per week.

Below graph shows graphical view of variation in effort needed for tasks before and after implementation of automation (Figure 9).

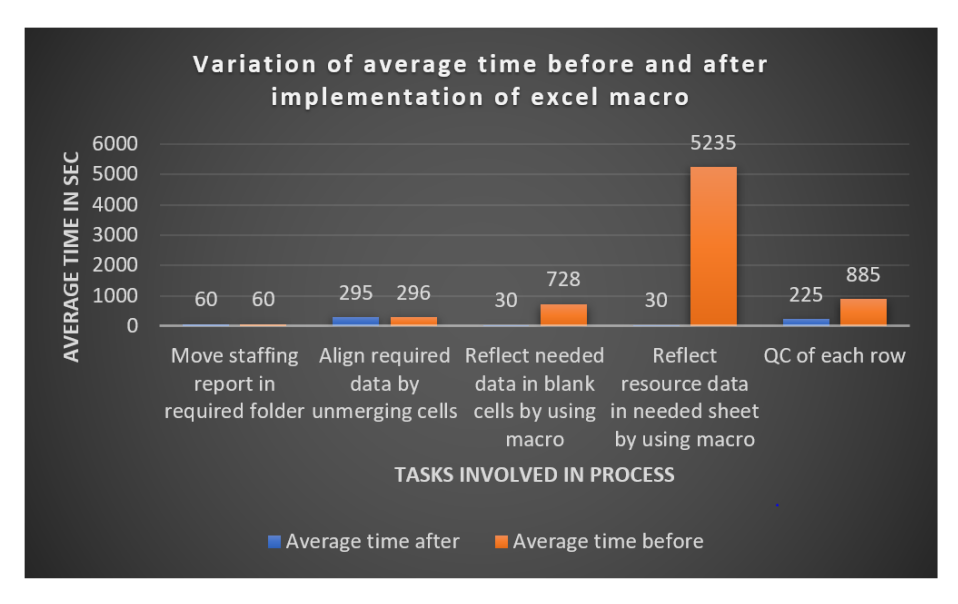

Figure 9. Graphical view of variation in average time before and after implementation of automation

The monthly saving of time is the difference between the product of number of weeks in a month and the time needed for the activity before applying excel macro and the number of weeks in a month and the time needed for the activity after applying excel macro.

The calculation and their results is shown below:

Monthly saving of time

- $=$  (Number of weeks in a month
- $\times$  Time needed for this activity before applying excel macro)
- $-$  (Number of weeks in a month
- $\times$  Time needed for this activity after applying macro)

 $=$  (5 weeks× 120 minute)-(5 weeks× 10 minute)

 $= 600$  minutes  $- 50$  minutes  $= 550$  minutes

550 minutes is equivalent to 9 hours which is associated with \$50 per hour.

From the above calculation, it is found that the time is reduced by 550 minutes after applying excel macro. If 550 minutes is considered equivalent to 9 hours and the cost associated for one hour is \$50, then the total saving of cost is determined to be \$450 per month.

## **7. Conclusion**

From the application of excel macro automation tool to optimize the process it is found that to sustain in growing space/ program it is essential for industry to move toward automation/ optimization of the processes. The most common objective of automation is to improve effectiveness of space resource/ staffing management, which can be achieved through many ways. Excel macro is most easily available, easy to use, cost effective and effective tool available in market.

As per the application of macro in this research paper the process time/effort has been reduced drastically by 550 minutes monthly which contributes to saving of money as well. It has subsequently improved quality of the staffing management process and thereby the saved effort in this process can be streamlined to increase the quality and effectiveness of parallel/concurrent activities in the space/ program.

## **References**

Antonio G., Humanity: The Key to Addressing 3 Common Automation Challenges, *Research gate*, 2020.

- Bibi, N., Ahsan, A. and Anwar, Z., Project Resource Allocation Optimization using Search Based Software Engineering- A Framework, *IEEE,* pp. 226-229, 2014.
- Chaudhry, A. K., Kalwar, M. A., Khan, M. A. and Shaikh, S. A., Improving the Efficiency of Small Management Information System by Using VBA,*International Journal of Science and Engineering Investigations (IJSEI)*, Vol. 10, Issue 111, pp. 7-13, 2021.
- Chaudhry, A.K., Khan, M.A. and Kalwar, M.A., Optimization of material delivery time analysis by using visualbasicfor applications in Excel,*J Appl Res Eng Technol & Engineering, 2*(2), pp. 89-100, 2021.
- Enriquez, J.G., Jimenez-Ramirez, A., Dominguez-Mayo, F.J. and Garcia-Garcia, J.A., Robotic Process Automation: A Scientific and Industrial Systematic Mapping Study, *IEEE Access,* Vol. 8, 2020
- Hyun, Y., Lee, D., Chae, U., Ko, J. and Lee, J. Improvement ofBusiness Productivity by ApplyingRobotic Process Automation*. Appl. Sci*., 11, 10656, 2021
- Moghaddam, B. F., Mapping Optimization technique in project management, *Journal of Project Management,4*, pp. 217-228, 2019.
- Pountney, P., Importance of Resource Planning during the initiation stage of IT project, *Research gate*, 2013.
- Project Management Institute, *A Guide to the Project Management Body of Knowledge*, Newtown Square, Pennsylvania USA, 2017
- Rahim, R., Supiyandi, S., Siahaan, A.P.U., Listyorini, T., Utomo, A.P., Triyanto, W.A., Irawan, Y., Aisyah, S., Khairani, M., Sundari, S. and Khairunniasa, K., TOPSIS Method Application for Decision Support System in Internal Control for Selecting Best Employees,*2nd International conference on statistics, mathematics, teaching and research*, Issue 10, 2018.
- Rao, V., *Decision Making in the Manufacturing Environment,* Springer Series in Advanced Manufacturing, 2007
- Sarhan, Z.A., Application of Analytic Hierarchy Process (AHP) In the Evaluation and Selection of an Information System Reengineering Projects*, IJCSNS International Journal of Computer Science and 172 Network Security*, Vol. 11, No.1, 2011.
- Sullivan, J., Brust, P., Patricia J.W. and Rich, V. A Staffing- Effectiveness Methodology for Analyzing Human Resource and Clinical/ Service Screening Indicator Data, *Joint Commission Journal on Quality and Safety,* Vol. 30, Number 6, 2004.
- Timus, M., Ciucan-Rusu, L., Stefen, D. and Popa M.A., Student Relationship Management Optimization Using Organizatinal Process Automation Tools,*Acta Marisiensis, Seria Oeconomica* pp. 31-40, 2020.
- Valenko,T. and Klansek, U., An integration of spreadsheet and project management software for cost optimal time scheduling in construction, *Organization, technology and management in construction*,9, pp. 1627-1637, 2017.
- Wang, S, Gong, L. and Yan, S., The Allocation Optimization of Project Human Resource Based on Particle Swarm Optimization Algorithm, *IITA International Conference on Service Science, Management and Engineering*, pp. 169-172, 2009.
- Woodrow, J.E.J, Macros for Educational Research, *Compu. Edu.,* Vol. 12, No. 2, pp. 339-353, 1988.
- Ye, k., Shi, X., Li, H. and Shi, N., Resource Allocation Problem in Port Project Portfolio Management, *Seventh International Joint Conference on Computational Sciences and Optimization,* pp. 159-162, 2014.

#### **Biographies**

**GaneshM. Chaudhari** is an engineering Graduate student completed his B.E in Production Engineering from Savitribai Phule Pune University in 2018. He has 1 years of industrial experience. And currently he is pursuing his Masters in MTech in Project Management specialization, Department of Manufacturing Engineering, and Industrial Management from College of Engineering Pune.

**Dr. B. U. Sonawane** is presently working asAssociate Professor in Department of Manufacturing Engineering and Industrial Management, College of Engineering, Pune, Maharashtra. He had completed his Ph.D. in Production Engineering, and Master's in Mechanical Engineering. He has a teaching experience of around 17 years in areas like Application of Statistics in Project Management, Reliability Engineering, Tribology and Tool Design etc. He had also published over30 Research papers in National and International Journals and Conferences in the area of advance manufacturing engineering.